# **IPADS OP EEN EFFICIËNTE MANIER IMPLEMENTEREN EN BEHEREN**

DIGITAL SCHOOL TODAY

**25 OKTOBER 2022** 

**BEPERKTE VERSPREIDING** 

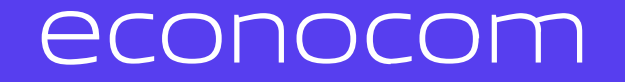

# **hallo**

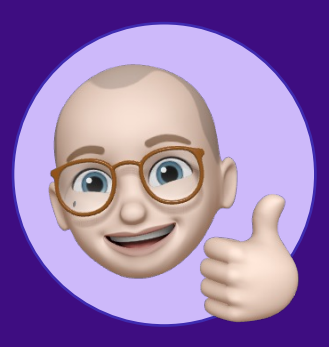

**Niels Schoofs** *Presales, Econocom*

niels.schoofs@econocom.com

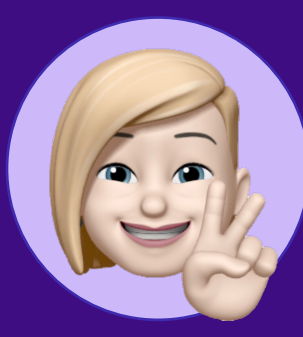

**Renate van Stigt** *BDM Education BeNeLux, Jamf*

renate.vanstigt@jamf.com

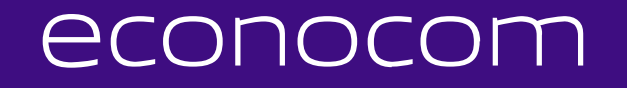

**agenda Introductie & Basics van een implementatie Automatisatie & Identiteit En thuis? AppleSeed for IT Q&A**

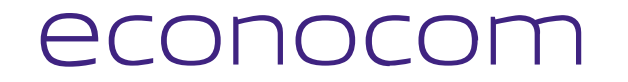

# **Introductie & Basics van een implementatie 01**

#### Introductie & Basics van een implementatie

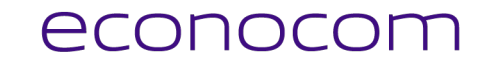

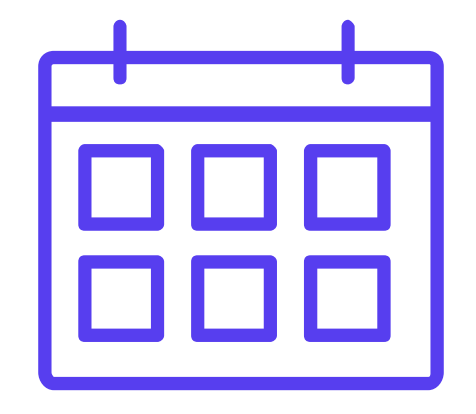

**DST: iPads op een efficiënte manier implementeren en beheren | 25-10-2022 – Publiek 5**

#### Introductie & Basics van een implementatie

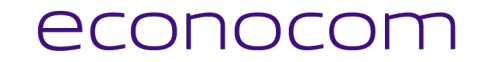

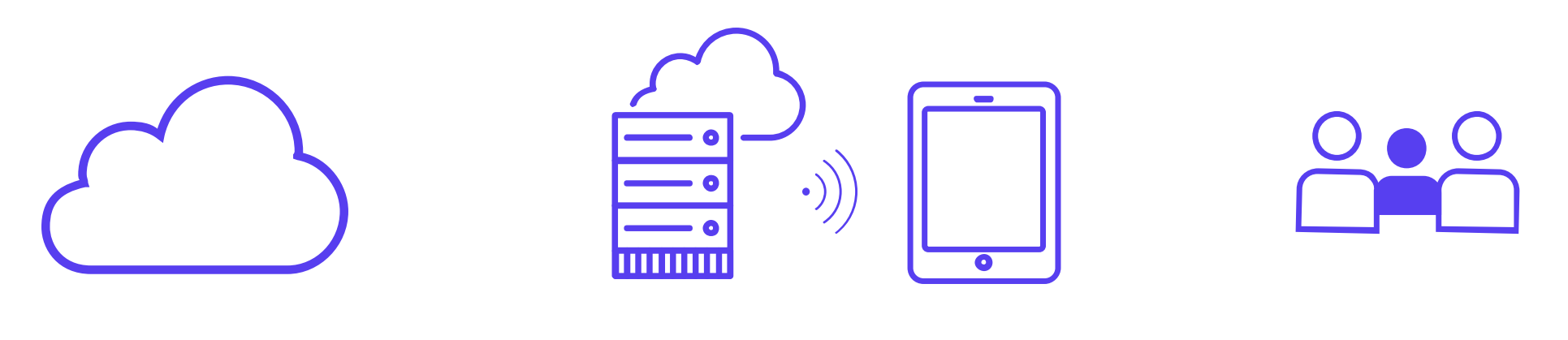

**Apple School Manager Device Management Tools en apps in de klas**

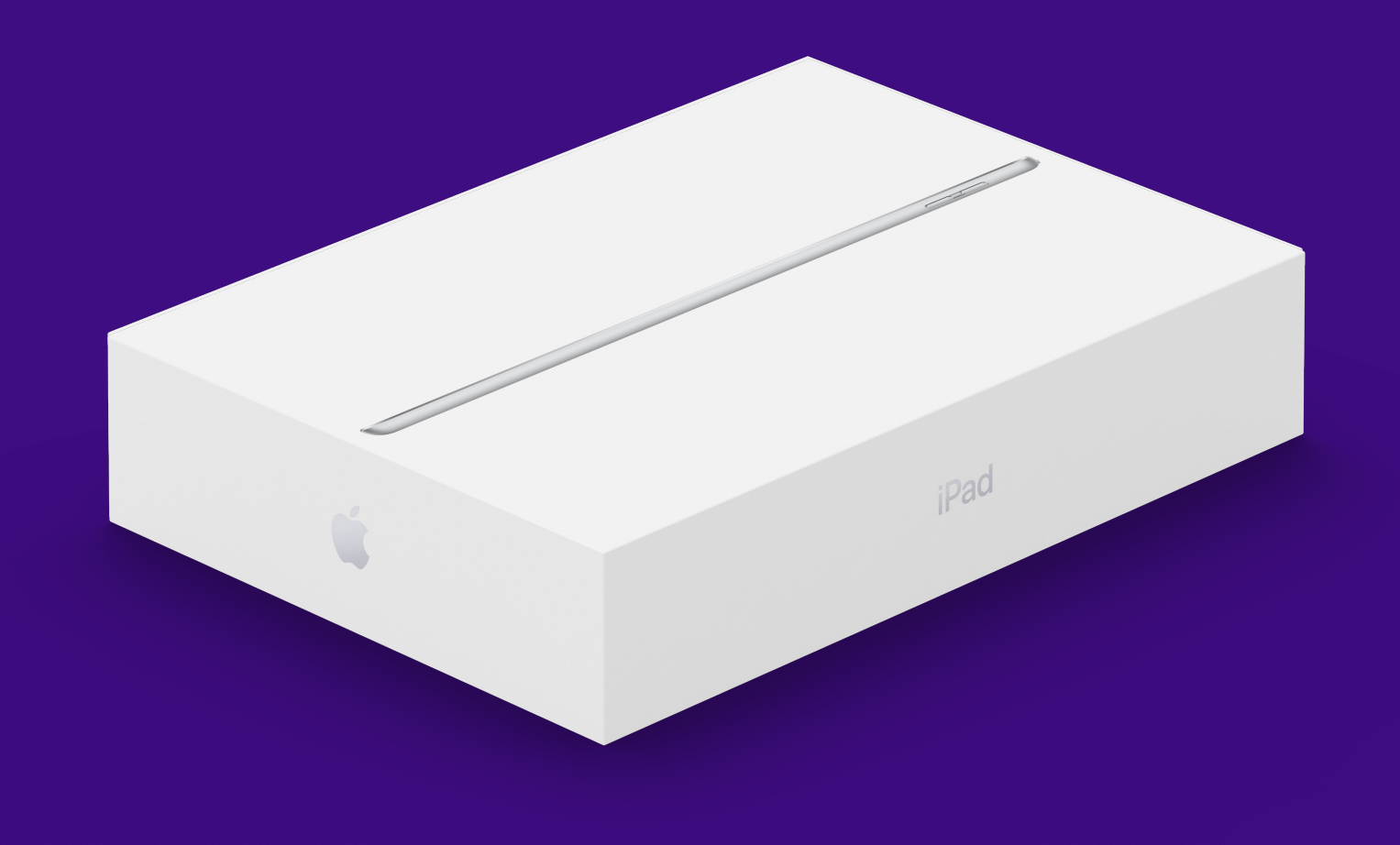

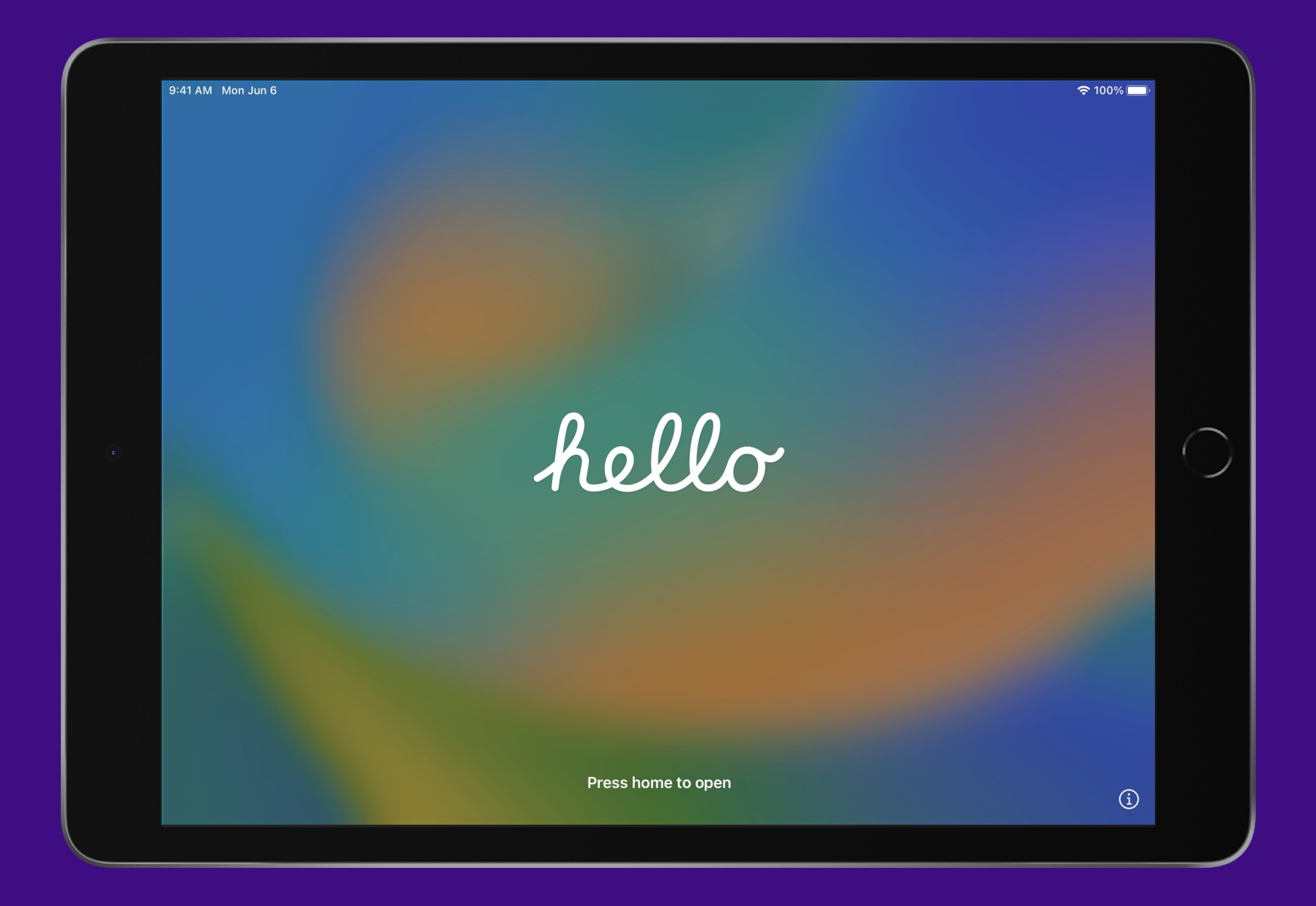

Image by Rudi Maes from Pixabay

#### Introductie & Basics van een implementatie

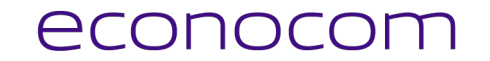

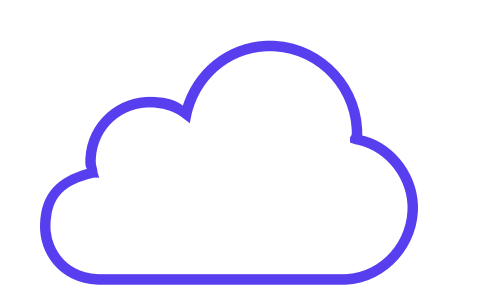

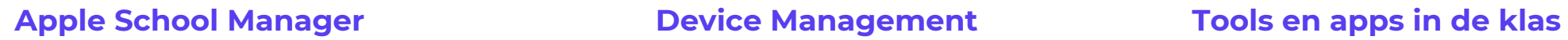

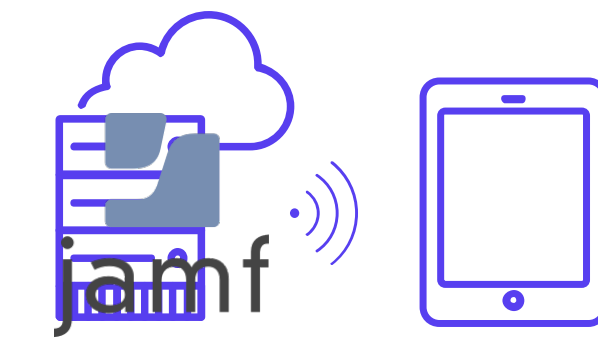

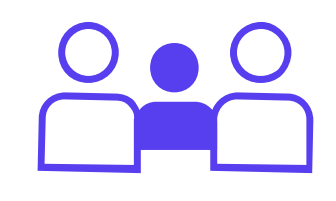

**DST: iPads op een efficiënte manier implementeren en beheren | 25-10-2022 – Publiek 10**

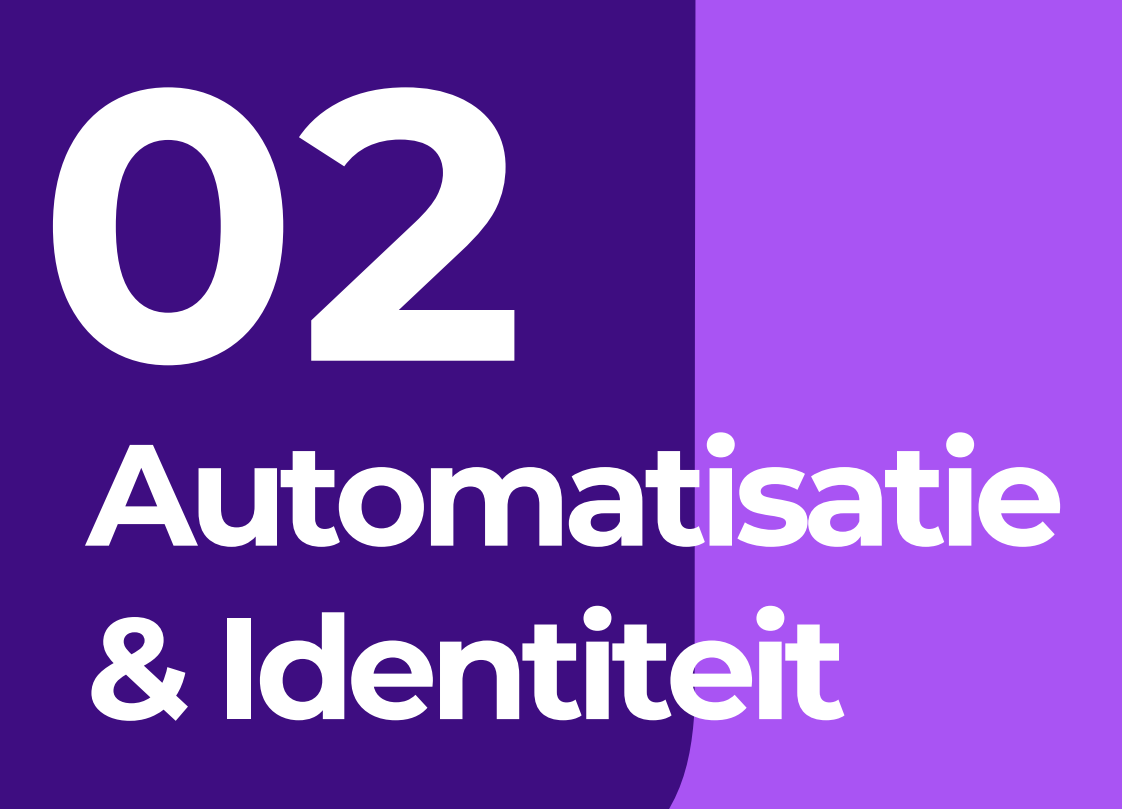

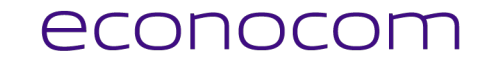

### **Geautomatiseerde workflows**

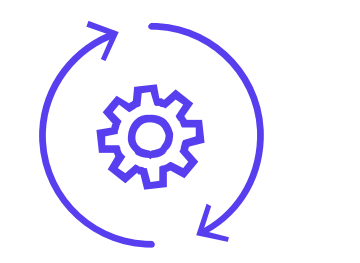

Automatisatie **Planning and Configuratie** and Configuratie and Automatisatie and Automatisatie

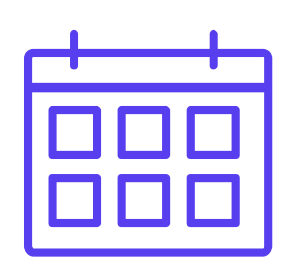

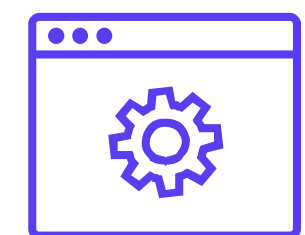

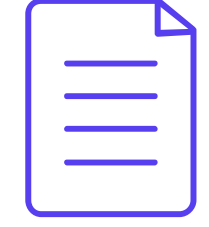

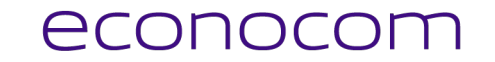

## **Identiteit is key**

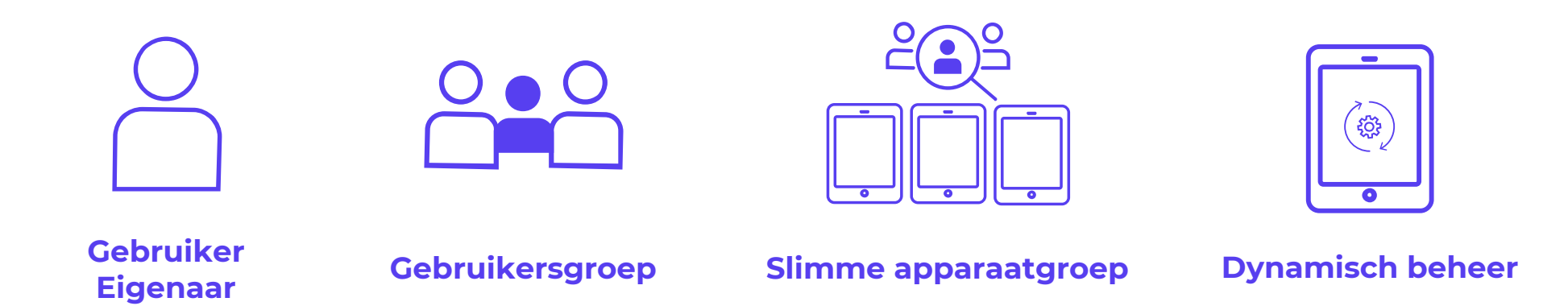

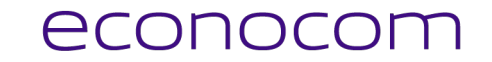

### **Identiteit in Jamf School**

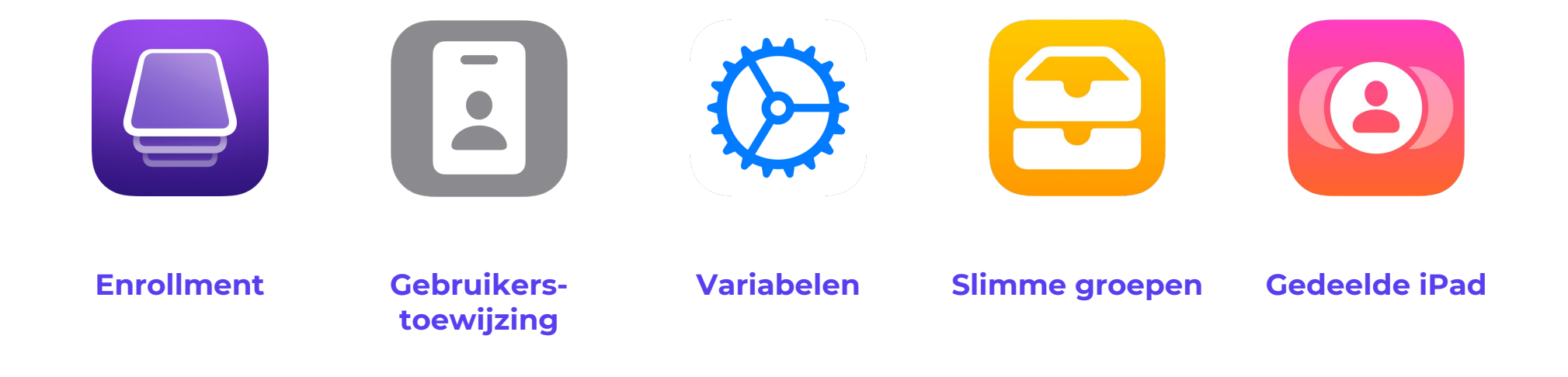

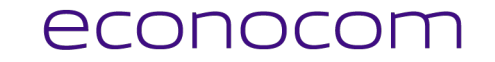

### **Authenticatie en Synchronisatie**

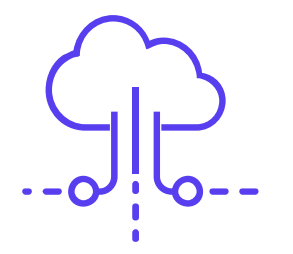

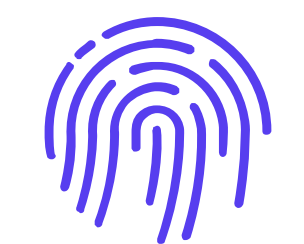

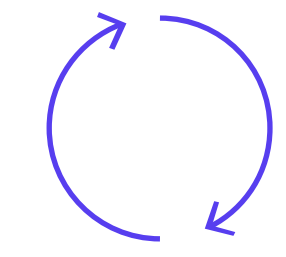

**Importeren Authenticatie Synchronisatie**

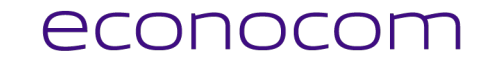

#### **Authenticatie**

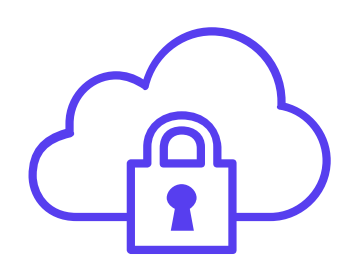

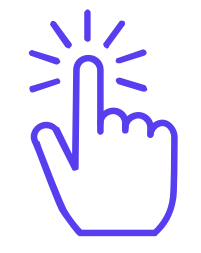

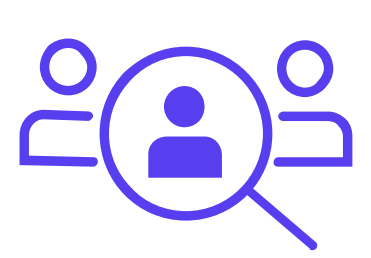

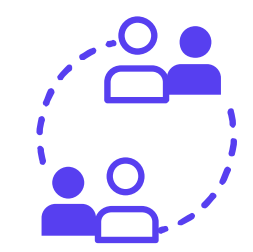

**Controle van Gebruikersnaam en wachtwoord**

**Maakt gebruiker aan\* Geen groepinformatie Geen vooraf gemaakte Slimme Groepen**

(\*) Bijvoorbeeld enkel pas na authenticatie bij automatische apparaatinschrijving

**DST: iPads op een efficiënte manier implementeren en beheren | 25-10-2022 – Publiek 16**

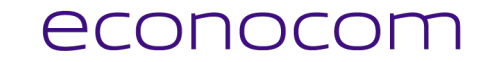

### **Synchronisatie**

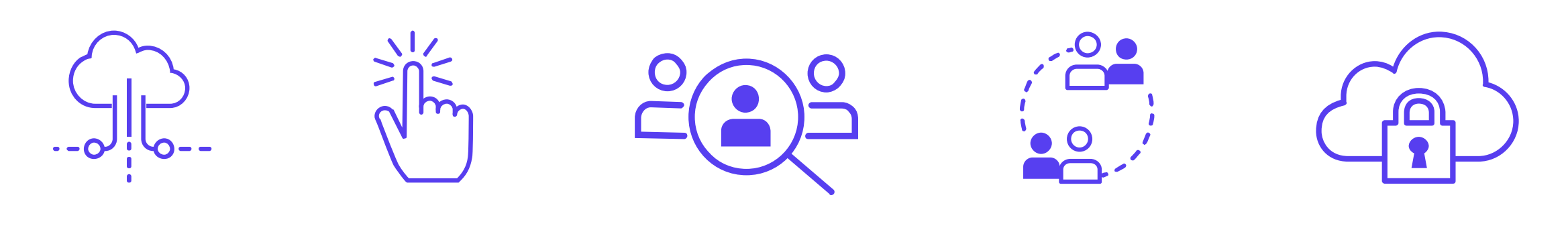

**Import van gegevens bij synchronisatie**

**Maakt gebruiker aan bij voegt groepinformatie toe belimme Groepen** bij been geen

**wachtwoordsynchronisatie**

## **Identiteit in Jamf School**

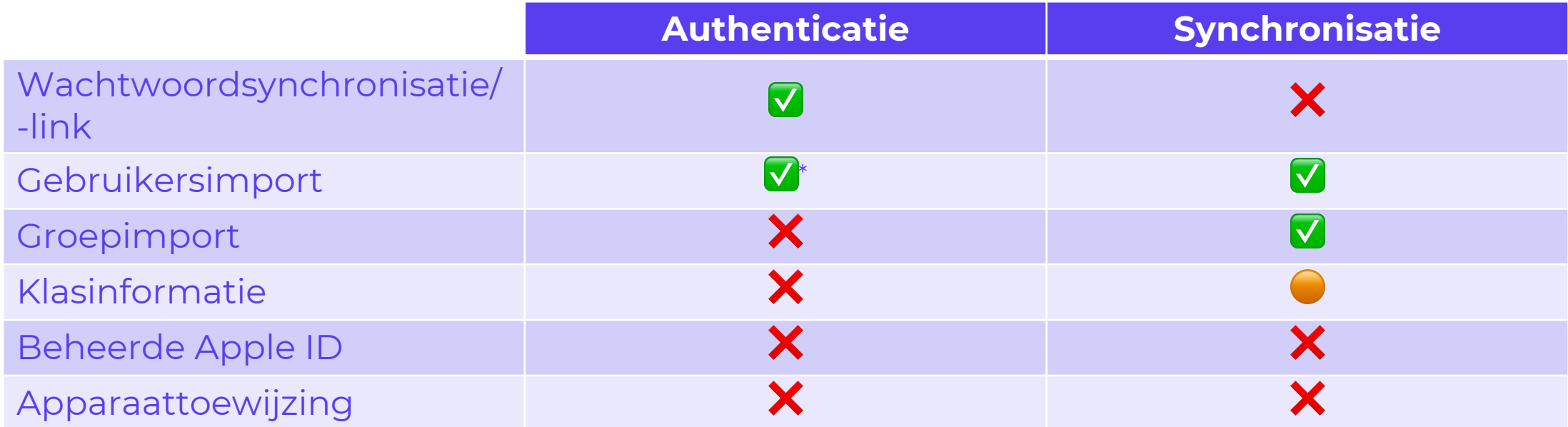

(\*) Bijvoorbeeld enkel pas na authenticatie bij automatische apparaatinschrijving

**DST: iPads op een efficiënte manier implementeren en beheren | 25-10-2022 – Publiek 18**

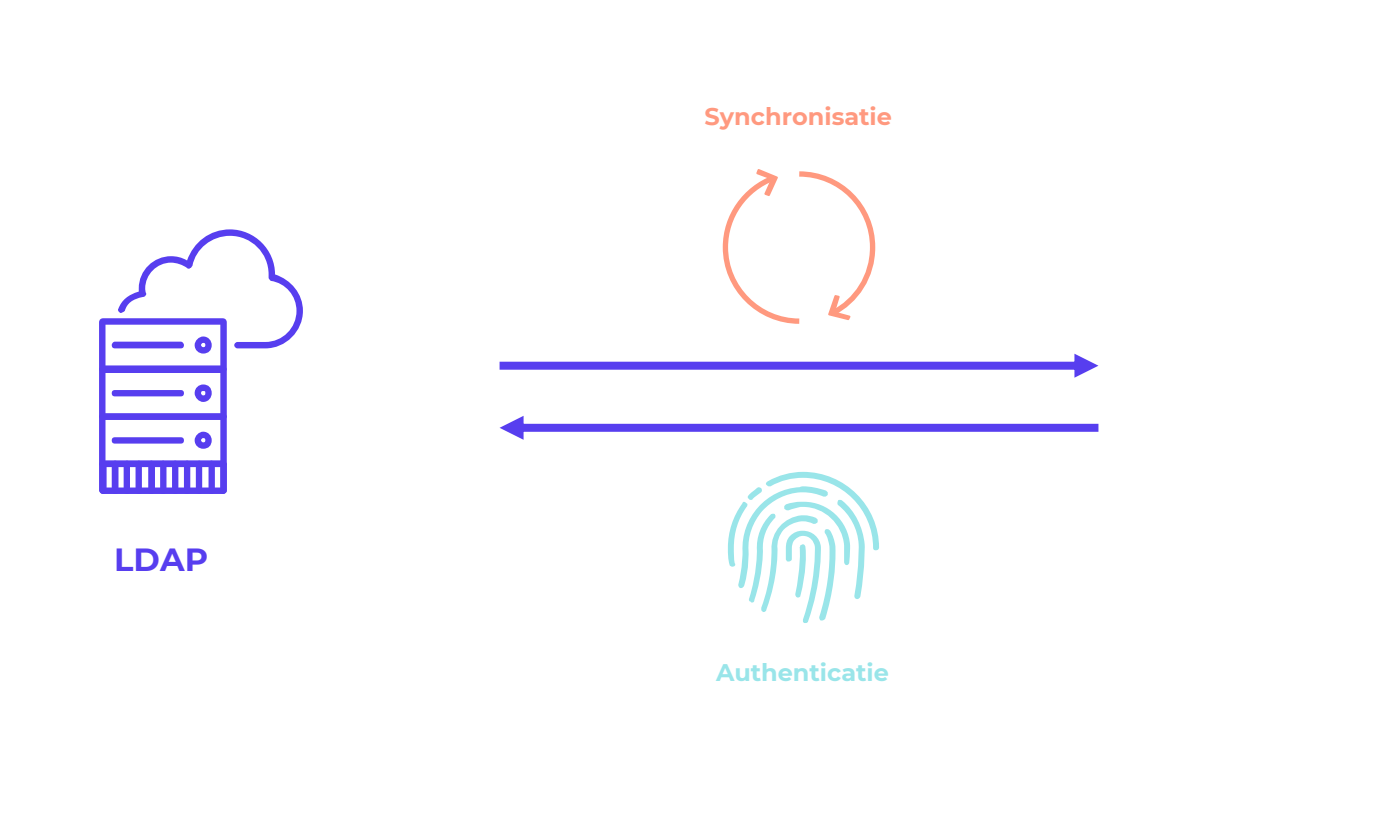

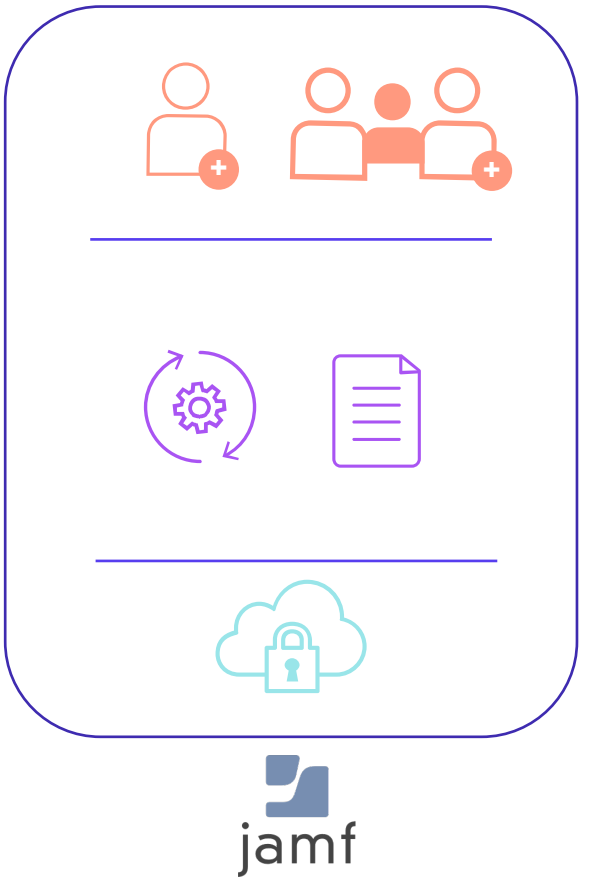

Automatisatie & Identiteit

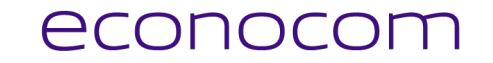

#### **Let op!**

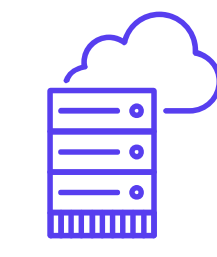

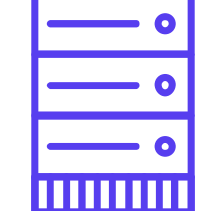

**Geen JIM Rechtstreekse toegang tot LDAP**

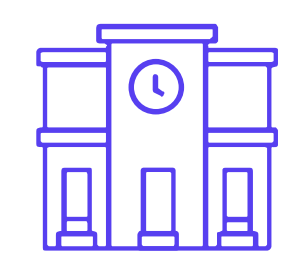

**Opzetten per Locatie**

 $\hat{\mathbf{G}}$ 

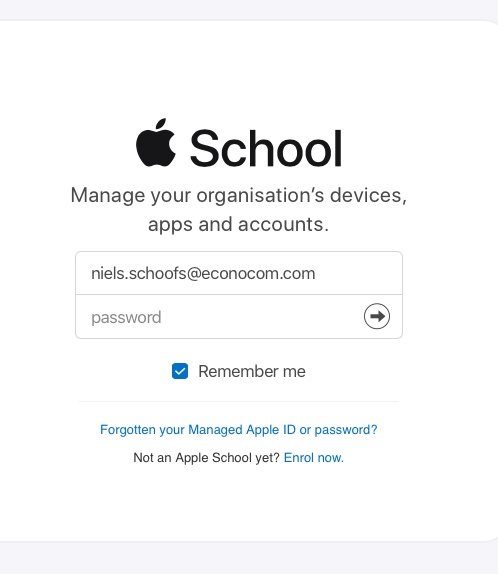

### **Apple School Manager**

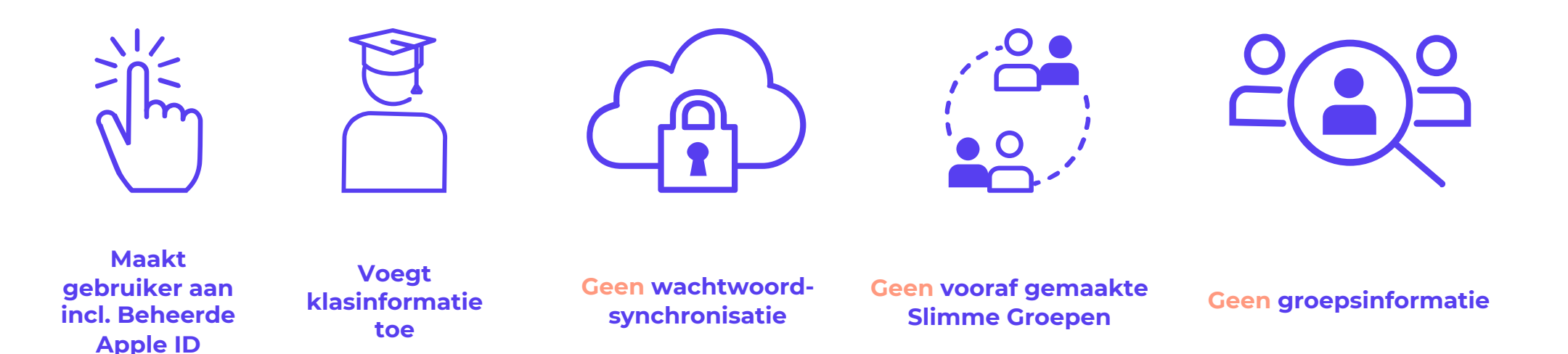

## **Identiteit in Jamf School**

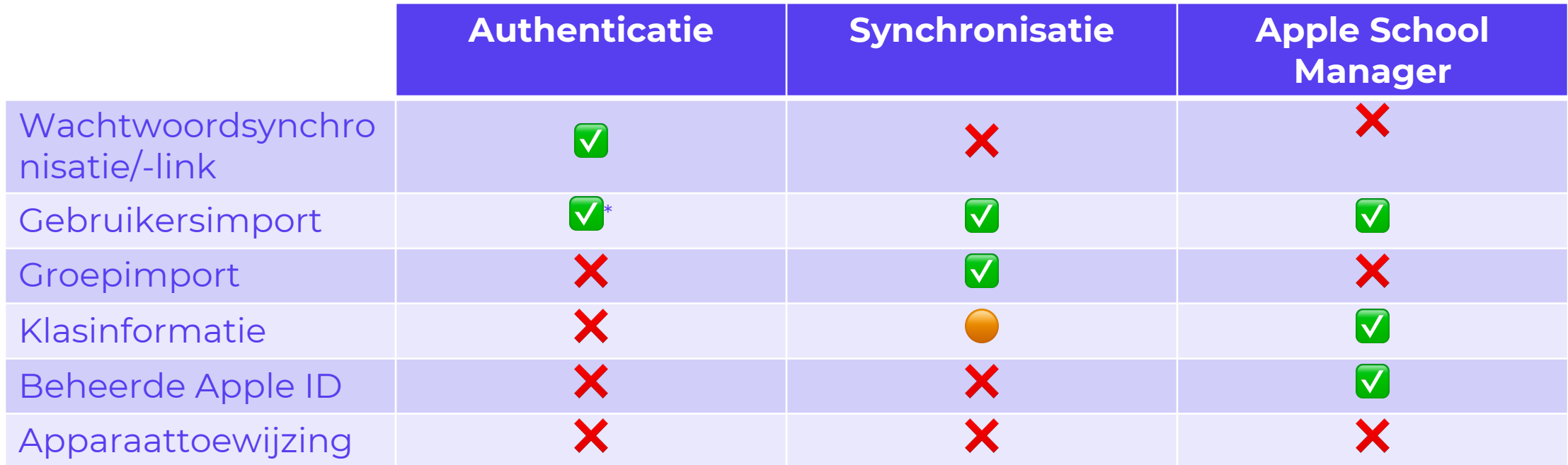

(\*) Bijvoorbeeld enkel pas na authenticatie bij automatische apparaatinschrijving

**DST: iPads op een efficiënte manier implementeren en beheren | 25-10-2022 – Publiek 23**

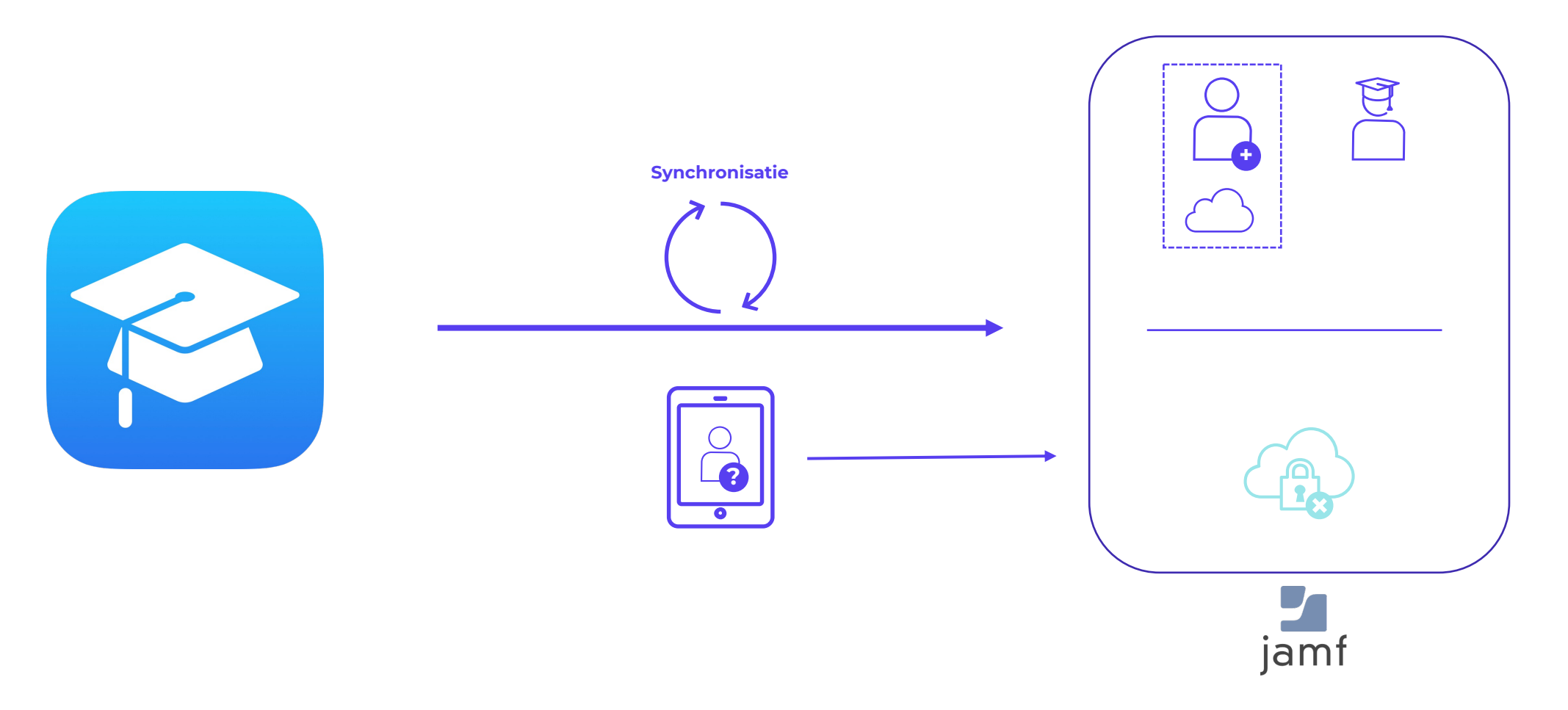

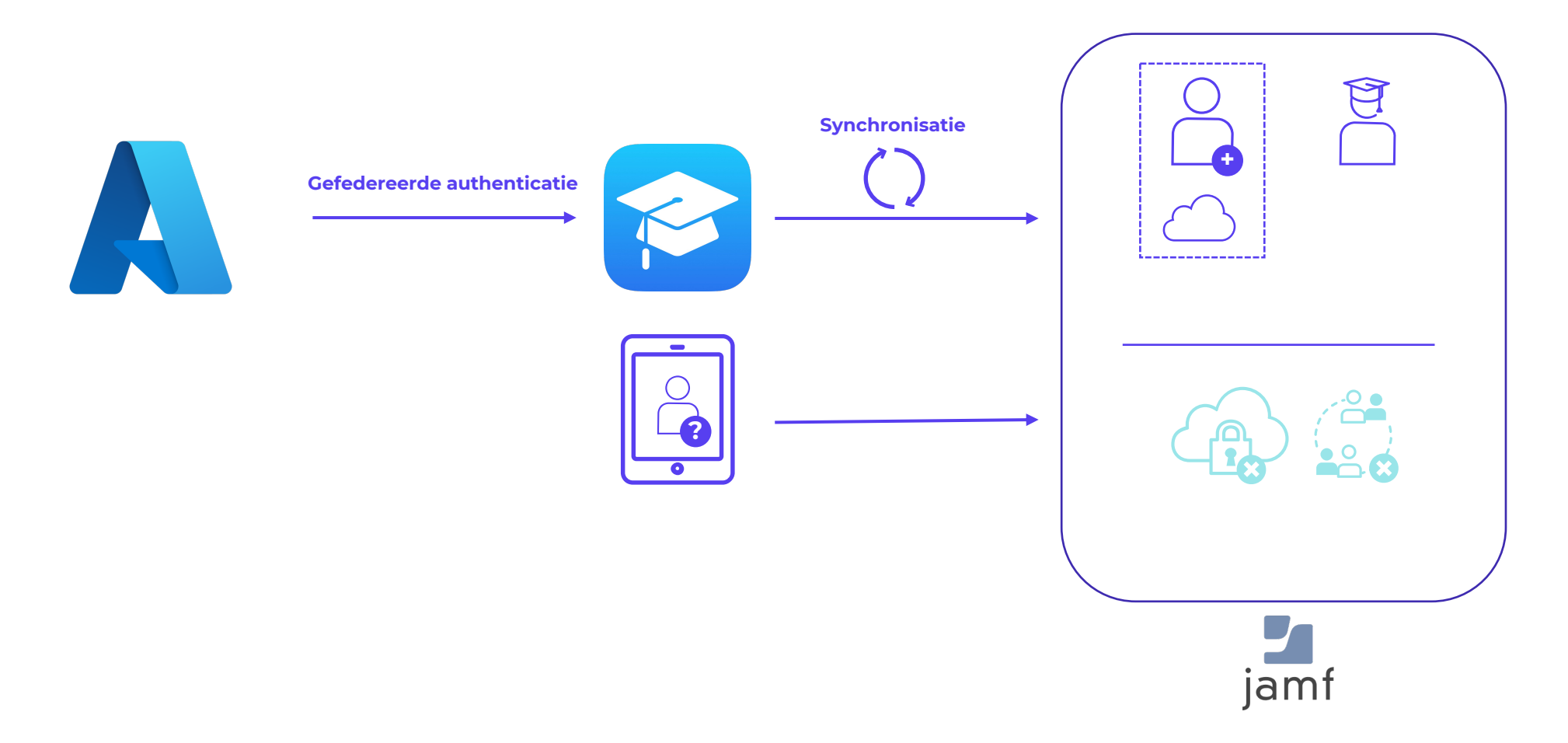

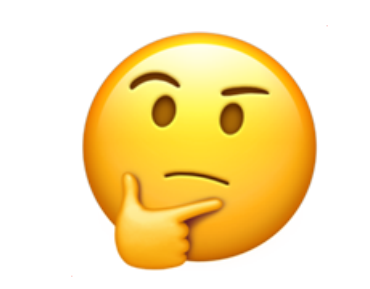

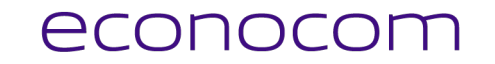

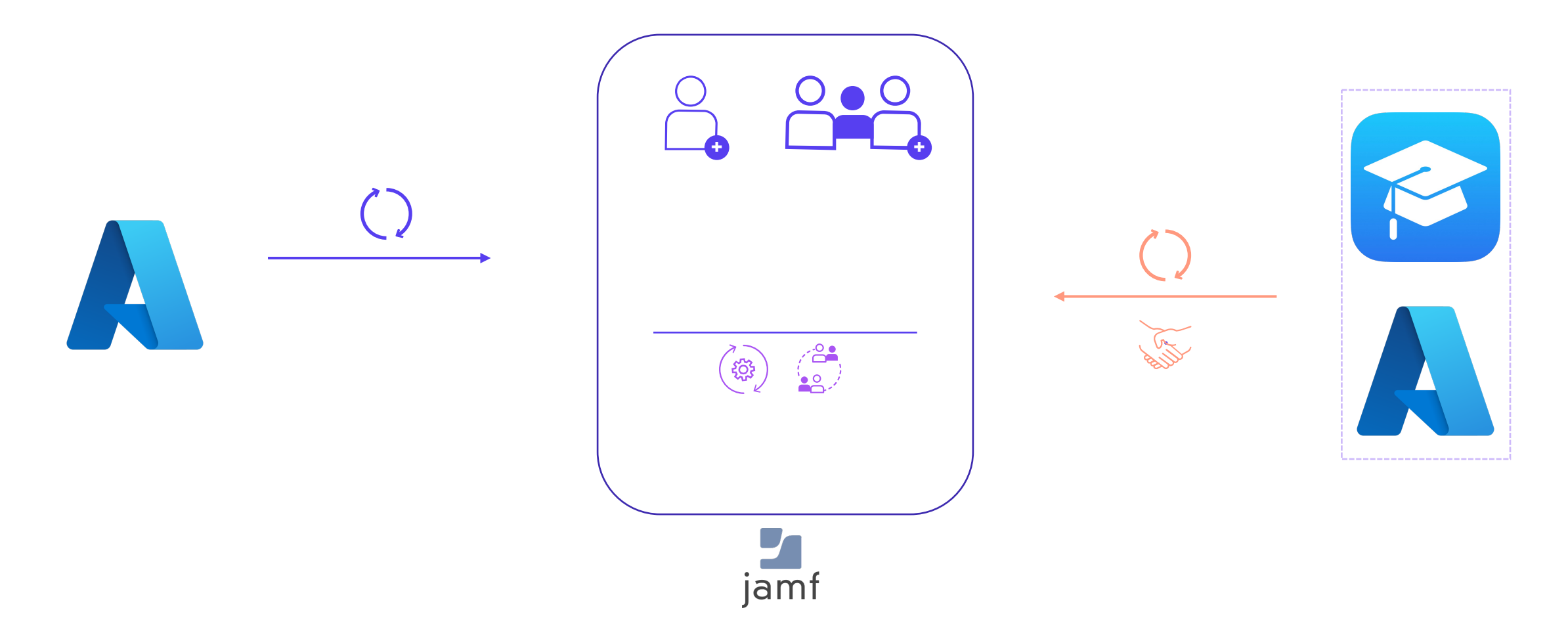

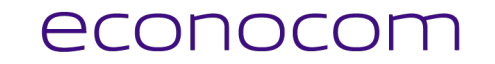

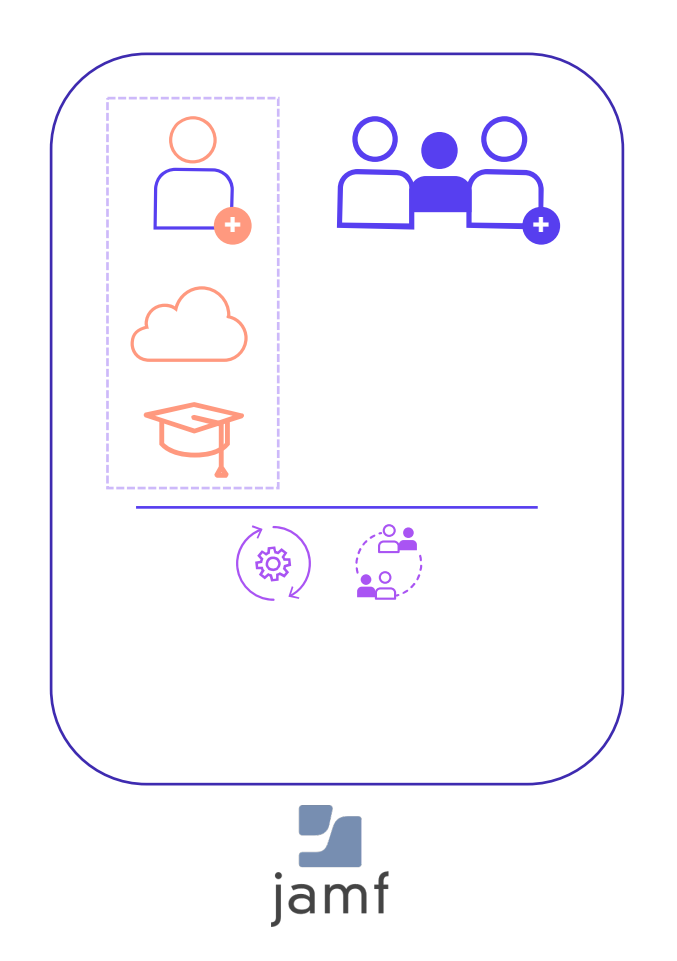

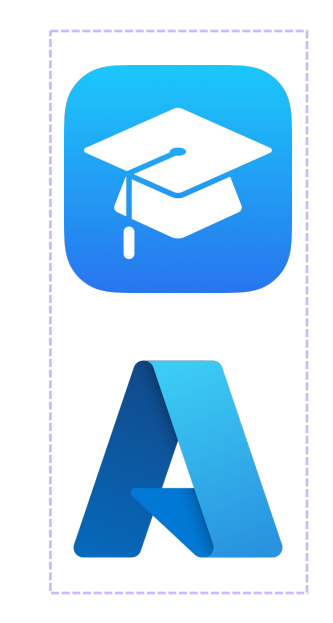

 $\sum_{n=1}^{\infty}$ 

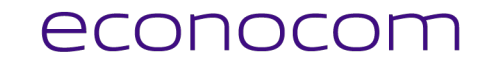

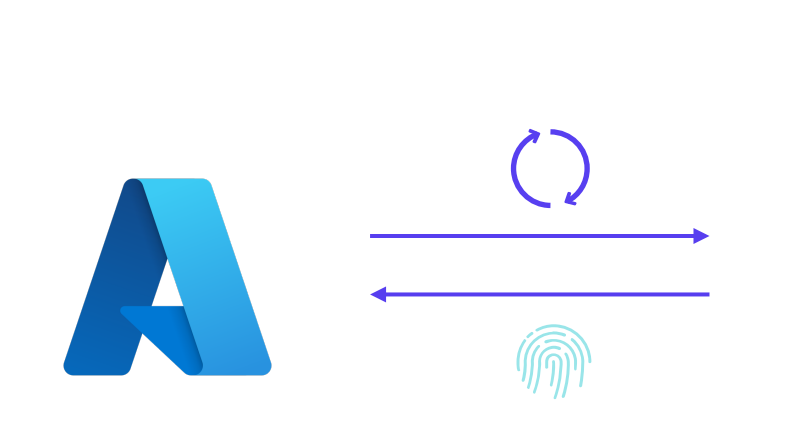

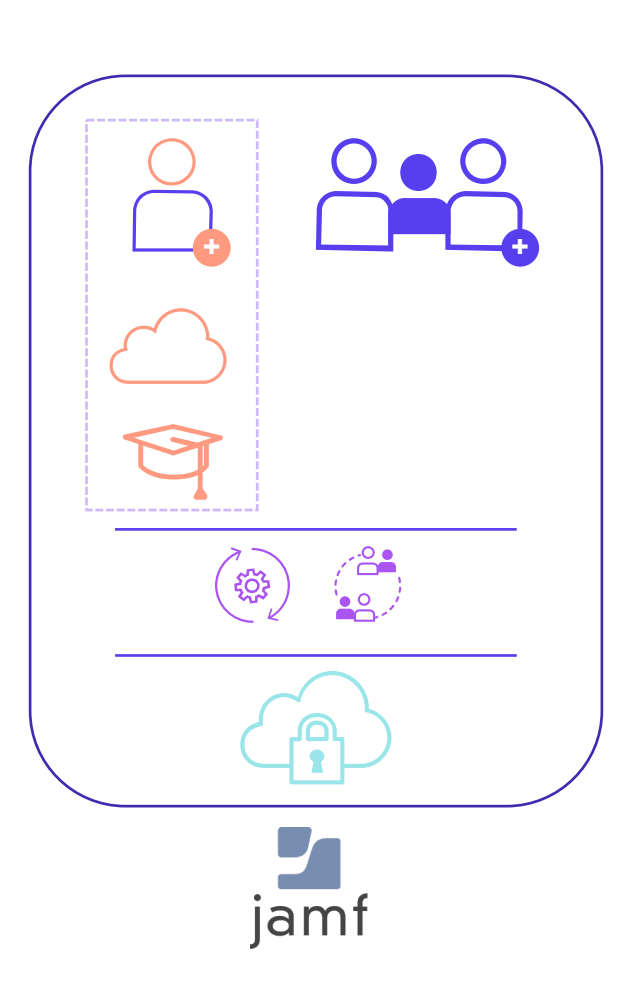

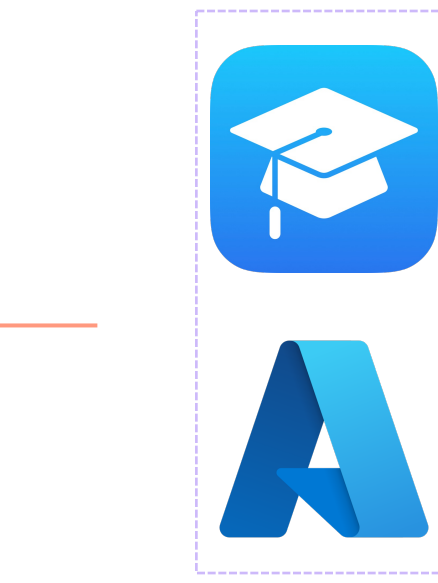

 $\sum_{i=1}^{\infty}$ 

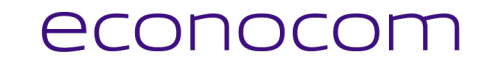

 $\sum$  $\begin{pmatrix} 1 & 0 \\ 0 & 0 \\ 0 & 0 \end{pmatrix}$  $\bullet$ 

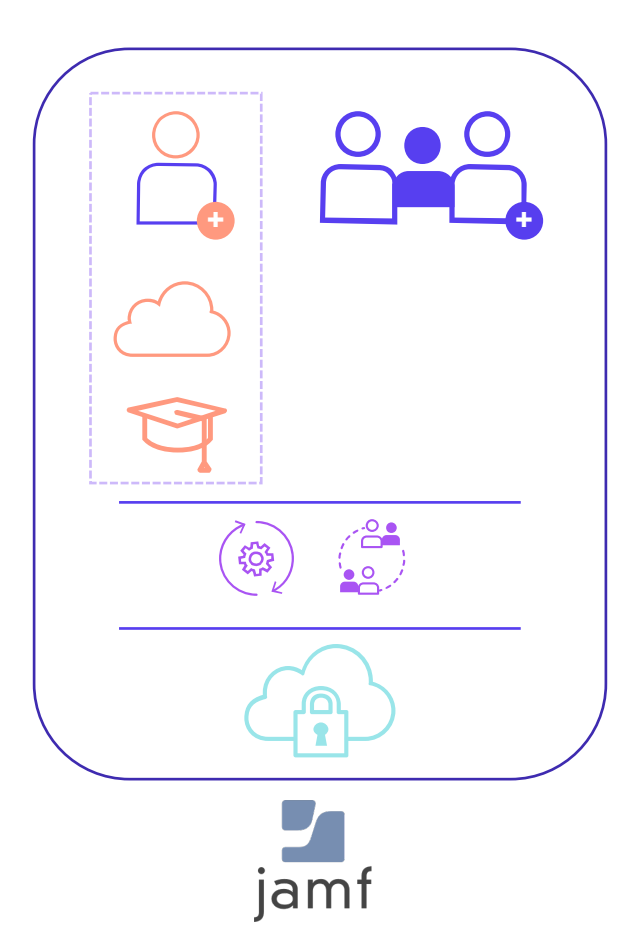

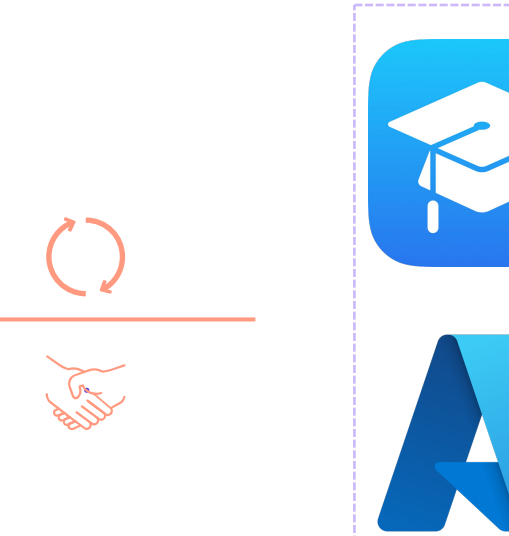

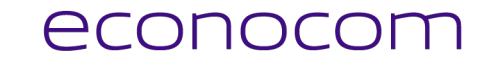

## **Eigendomsmodellen**

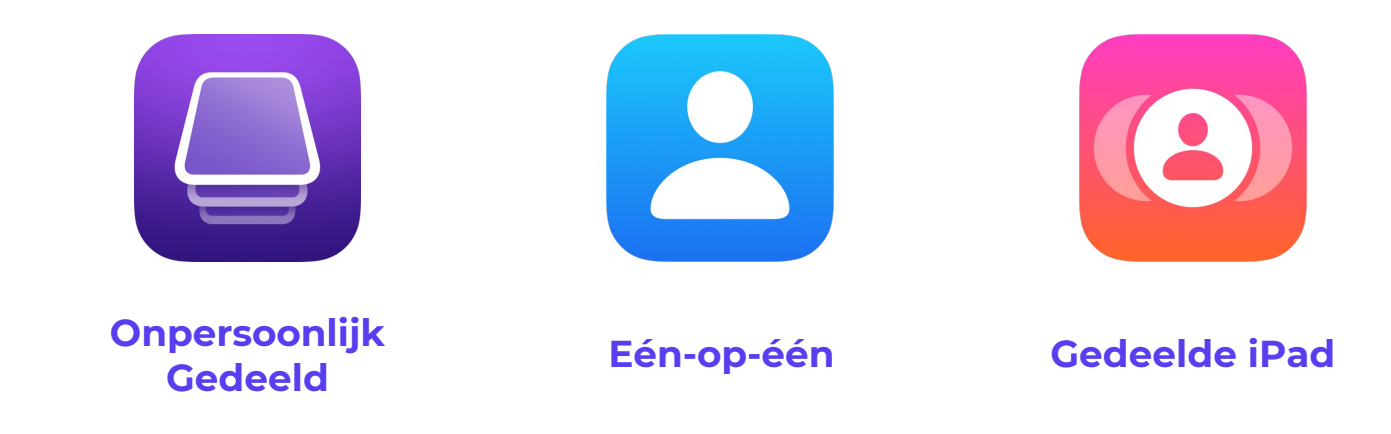

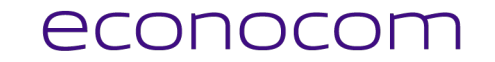

 $\boxed{2}$ 

# **Eigendomsmodellen**

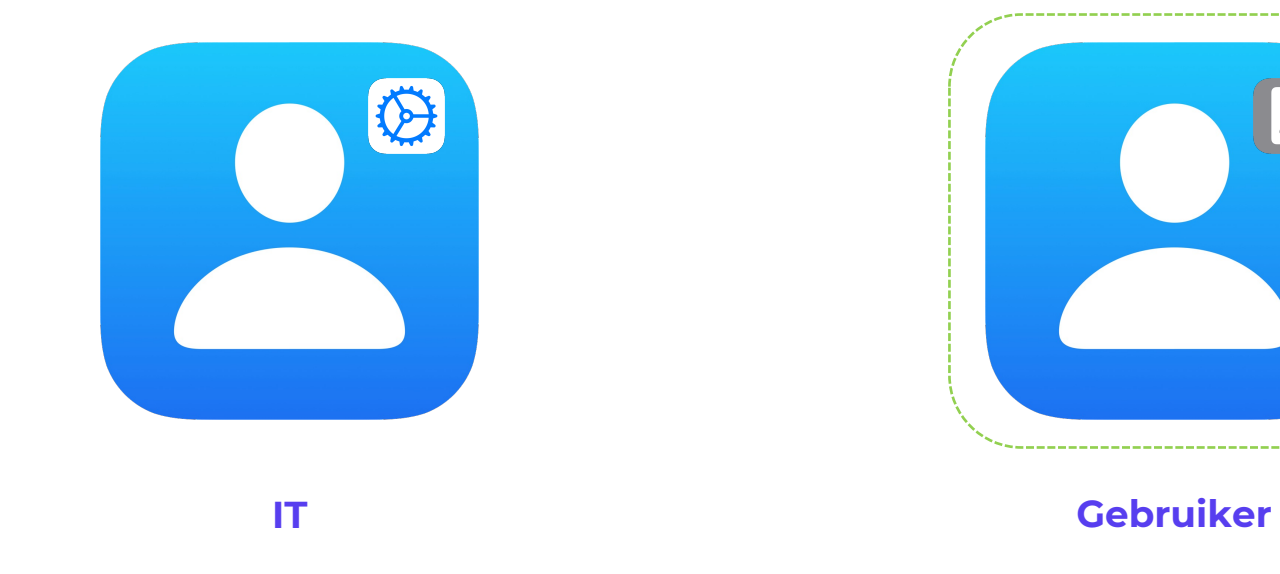

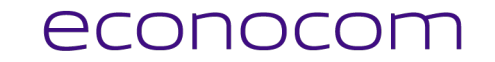

### **Onpersoonlijk gedeeld**

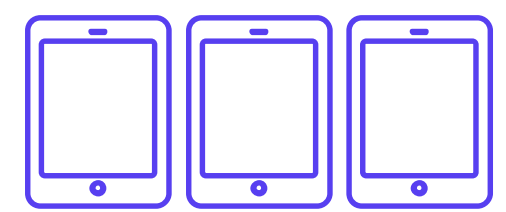

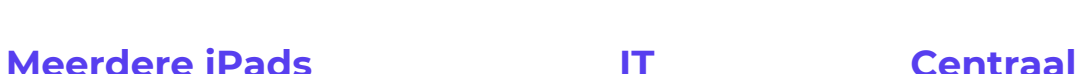

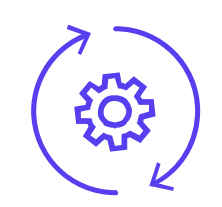

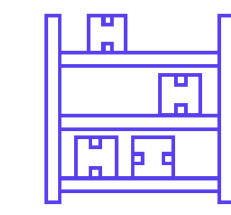

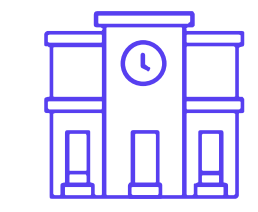

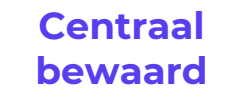

**Door heel de school gebruikt**

Automatisatie & Identiteit

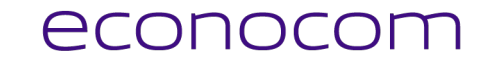

#### **Eén-op-één**

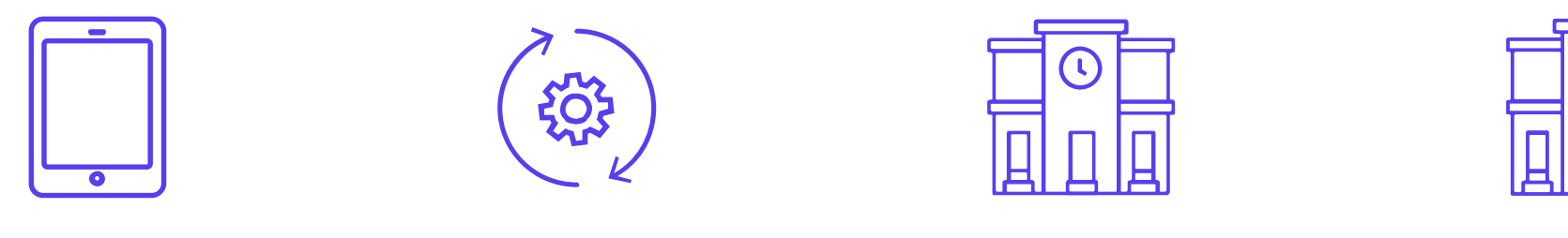

**Eén iPad IT setup op voorhand Gebruikt in de klas… …en thuis**

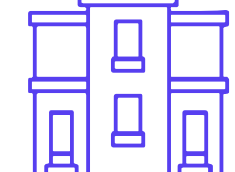

Automatisatie & Identiteit

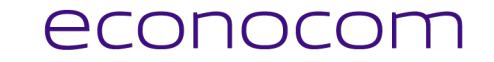

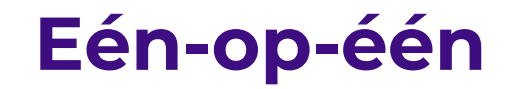

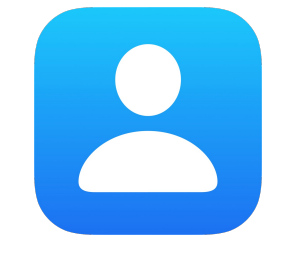

**DST: iPads op een efficiënte manier implementeren en beheren | 25-10-2022 – Publiek 38**

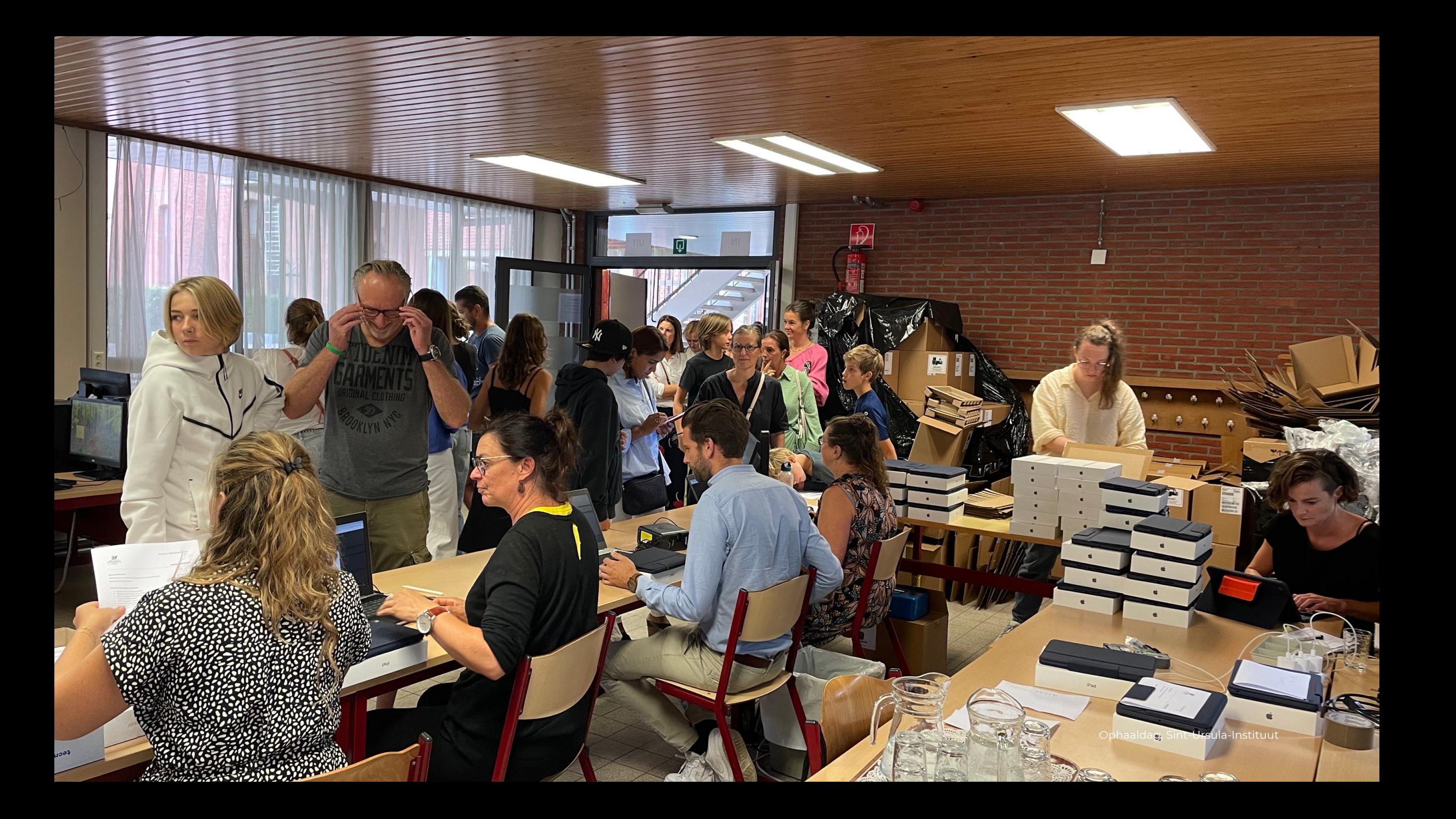

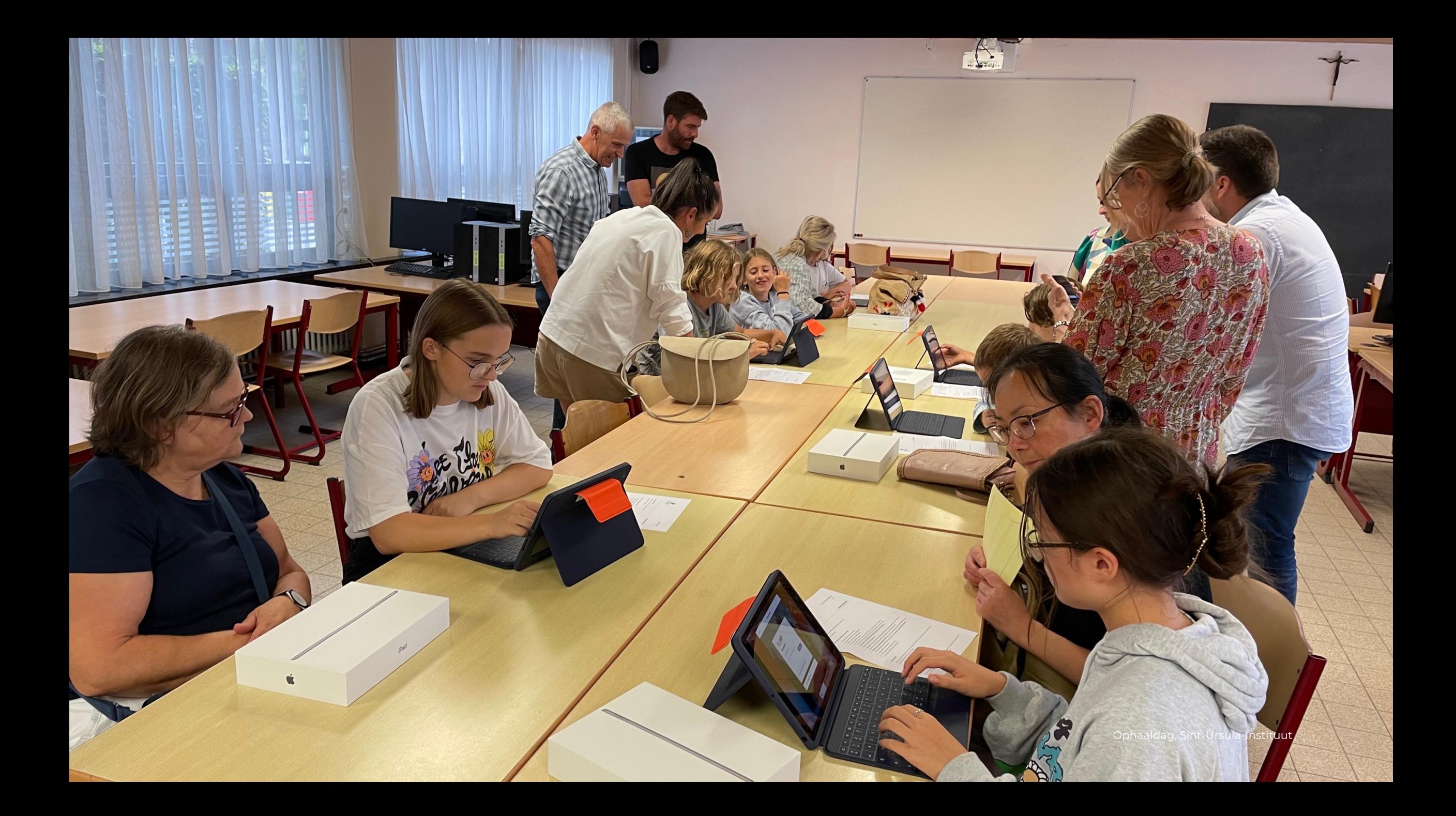

#### **Eén-op-één**

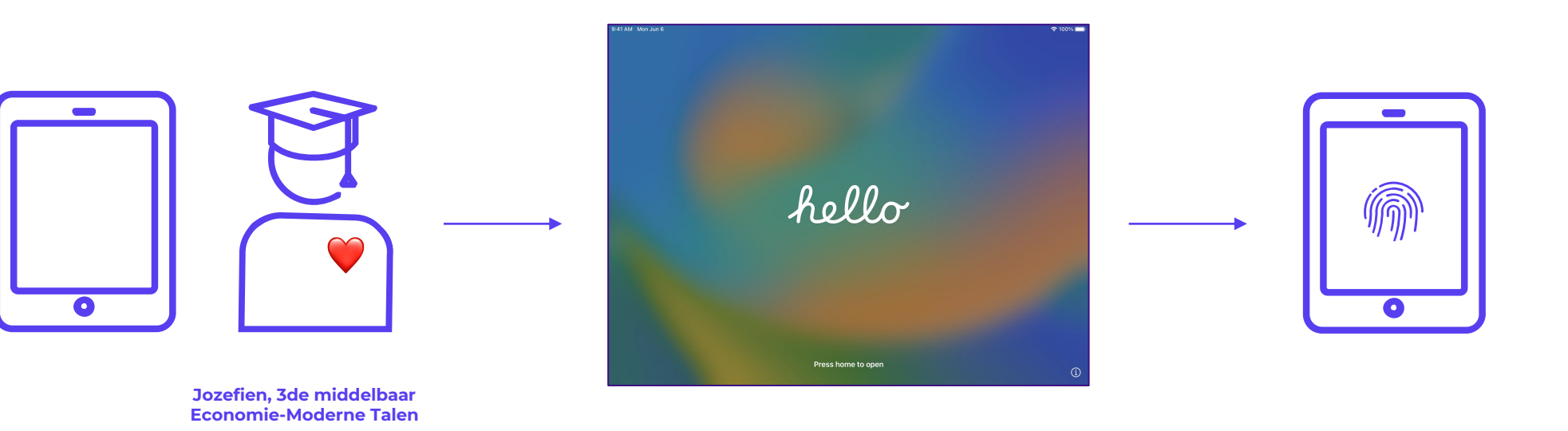

#### **Eén-op-één**

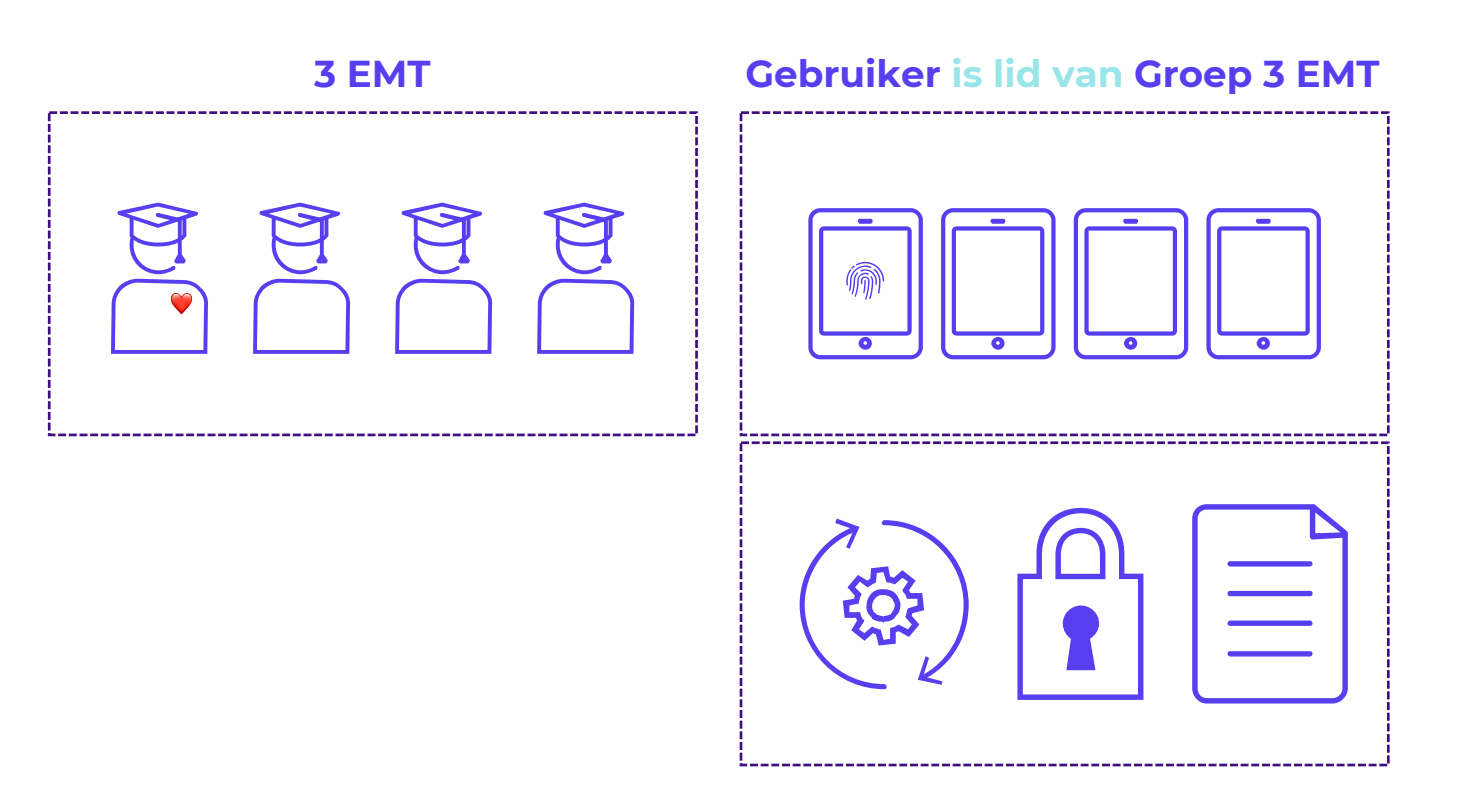

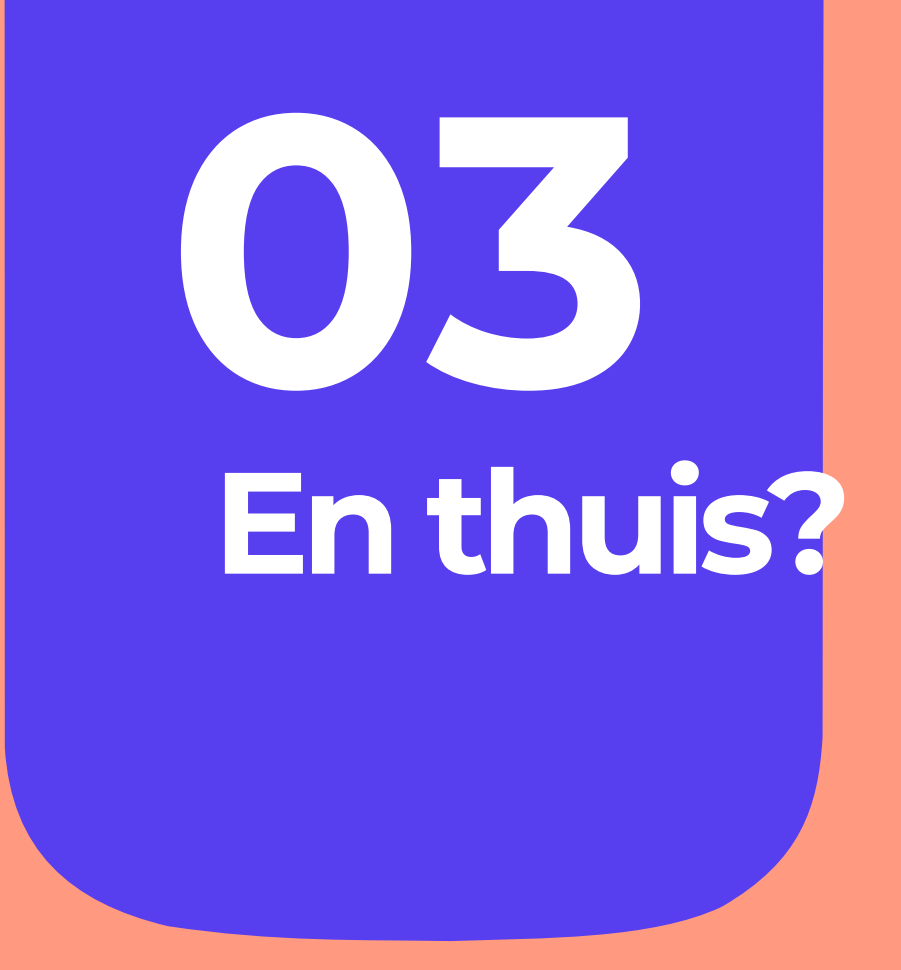

#### En thuis?

#### econocom

#### **Jamf Parent**

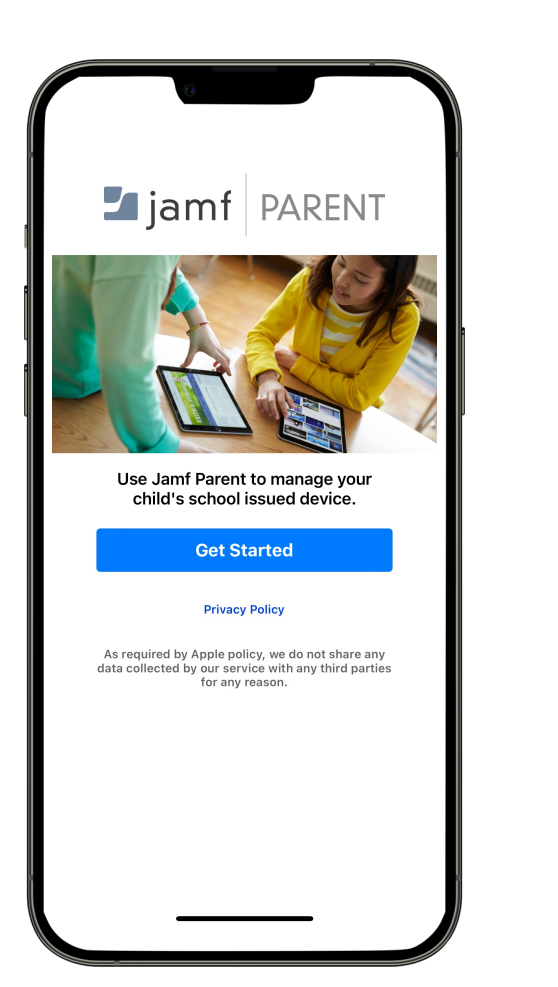

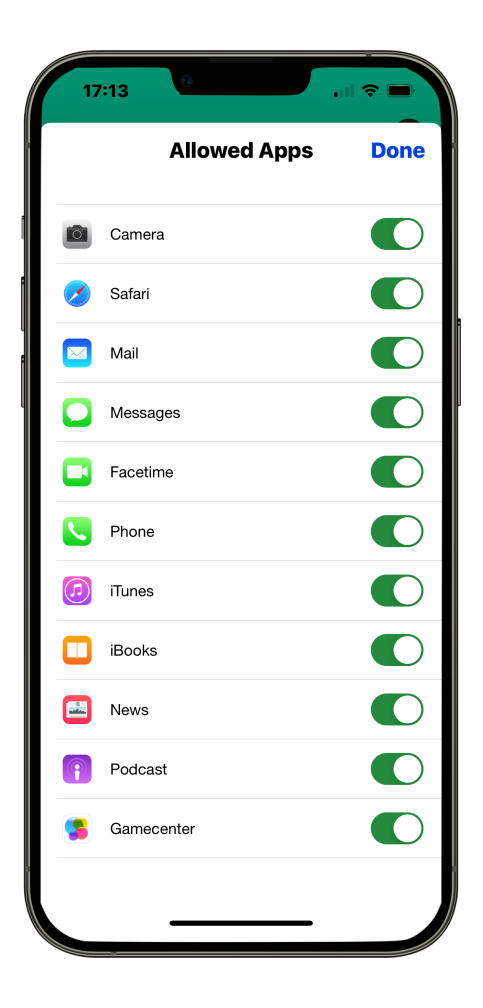

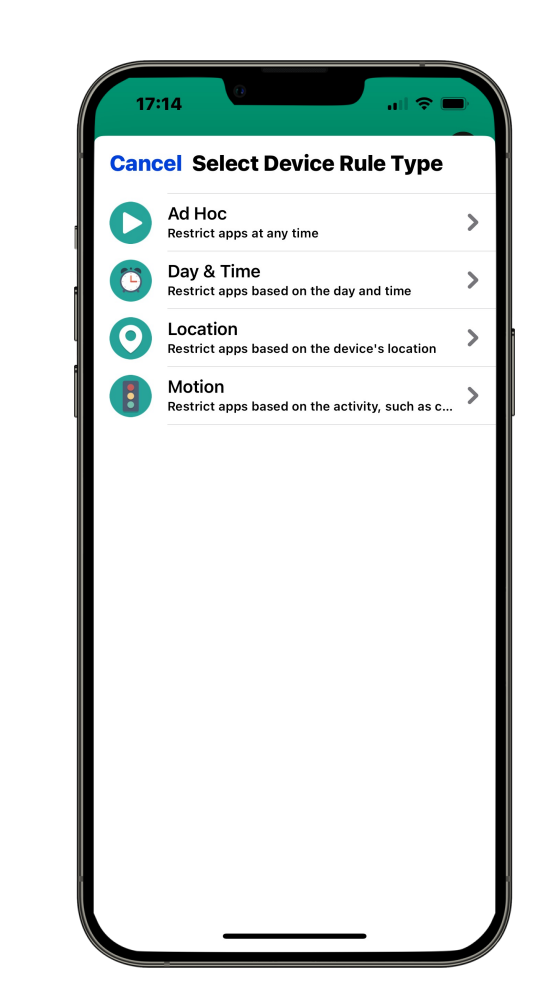

**00000** play.google.com  $\mathcal{C}$ Jamf Parent - Apps op Google Play

Google Play Games Apps Films Boeken Kinderen  $\overline{\phantom{0}}$ 

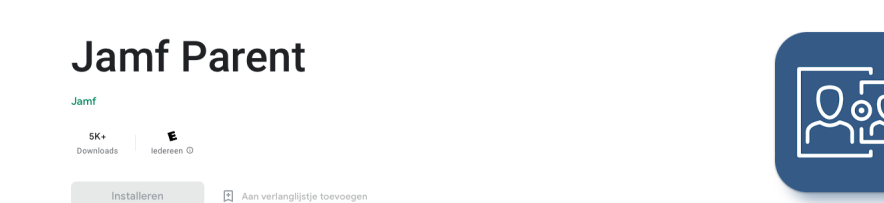

 $\sim$ 

Jamf Nation User Conference

<u> 대 일</u>

Jamf

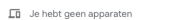

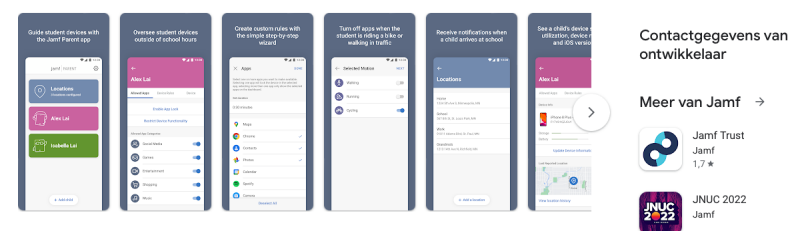

#### Over deze app  $\rightarrow$

Jamf Parent stelt ouders in staat om de door school uitgegeven apparaten van hun kinderen te beheren. Met behulp van de intuïtieve interface kunt u beperken tot welke apps uw kind toegang heeft op zijn apparaat, meldingen ontvangen wanneer uw kind op school arriveert en huiswerktijd of bedtijd plannen door apparaatregels te gebruiken om bepaalde apps toe te staan of te beperken.

Belangrijkste kenmerken:<br>- Apps in realtime beperken en toestaan (inclusief games en sociale media)...

Geüpdatet op

30 sep. 2022

 $\bigcirc$  Onderwijs

#### Veiligheid van gegevens  $\rightarrow$

Veiligheid van gegevens begint met inzicht in de manier waarop ontwikkelaars je gegevens verzamelen en delen. Procedures voor<br>gegevensprivacy en beveiliging kunnen variëren op basis van je gebruik, regio en leeftijd. De on aangeleverd en kan die in de loop van de tijd updaten.

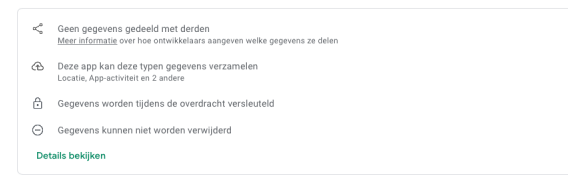

#### Wat is er nieuw

- Traditional Chinese translations were improved. - Japanese translations were improved.

Fi Markeren als ongepast

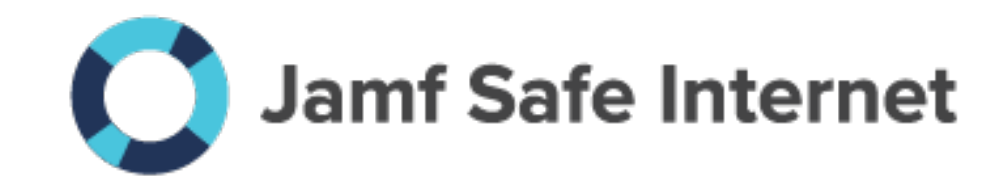

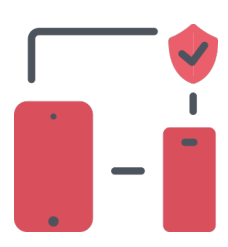

#### **Content Filtering….**

**Example 2** ...and Network threat protection against malware & phishing.

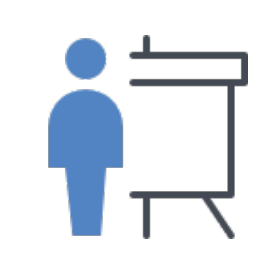

#### **Better together**

Close integration with Jamf School makes deployment and syncing a breeze.

#### **Education console**

**Example 3 Brand new console designed** with education users in mind.

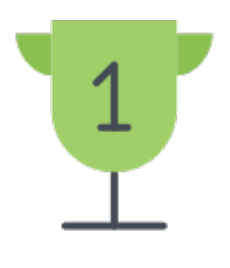

#### **Privacy first, Apple best**

Leverage the latest DoH technology available on Apple platforms to prevent harmful content without invading the students privacy.

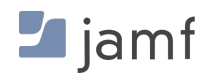

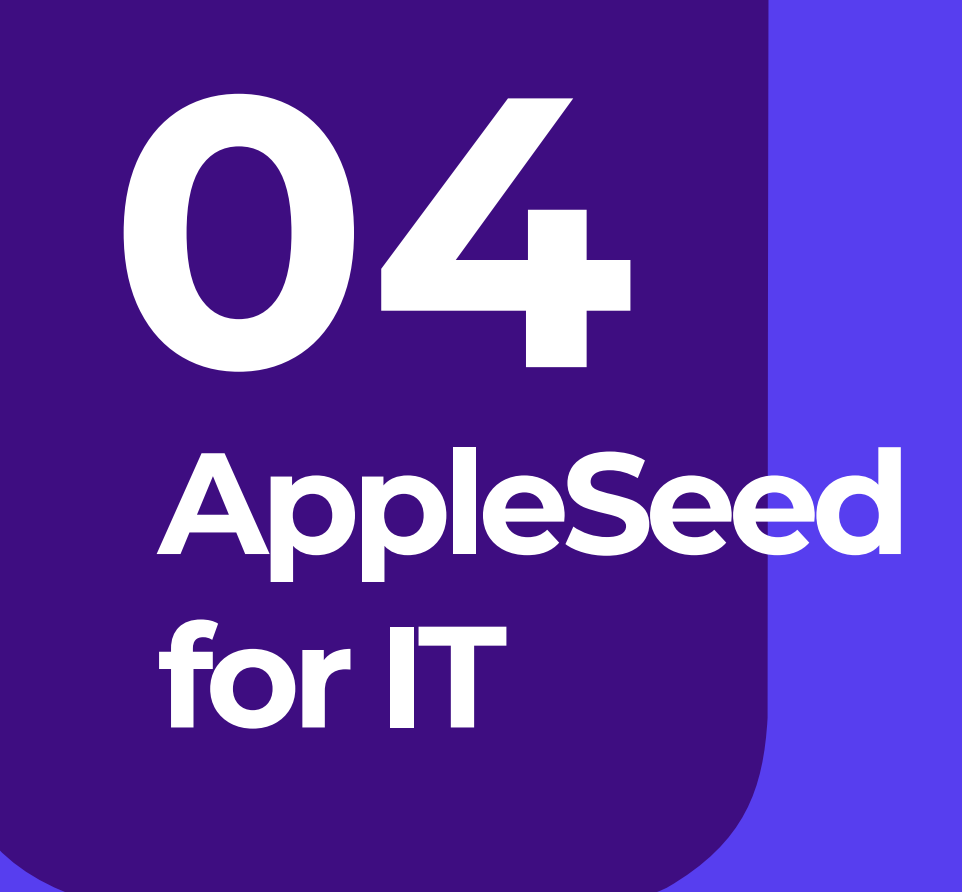

AppleSeed for IT

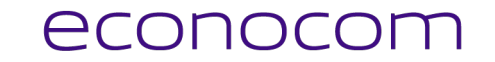

#### **We need you!**

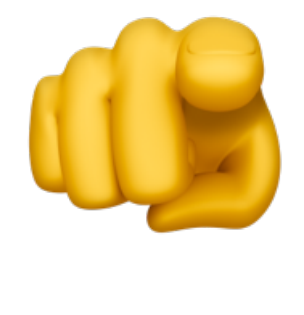

### **Registreer!**

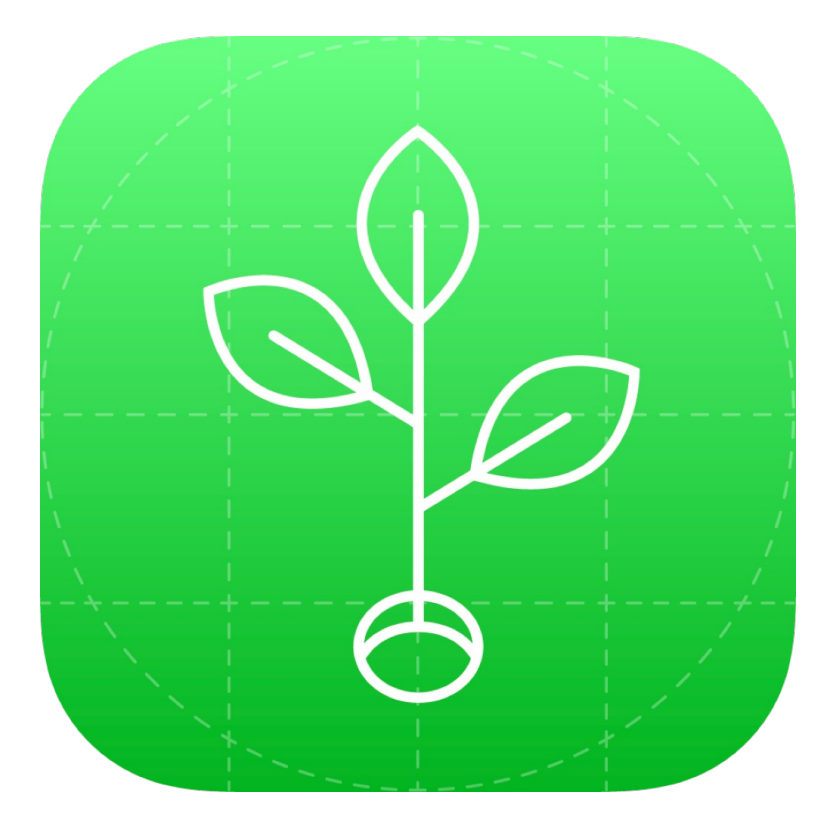

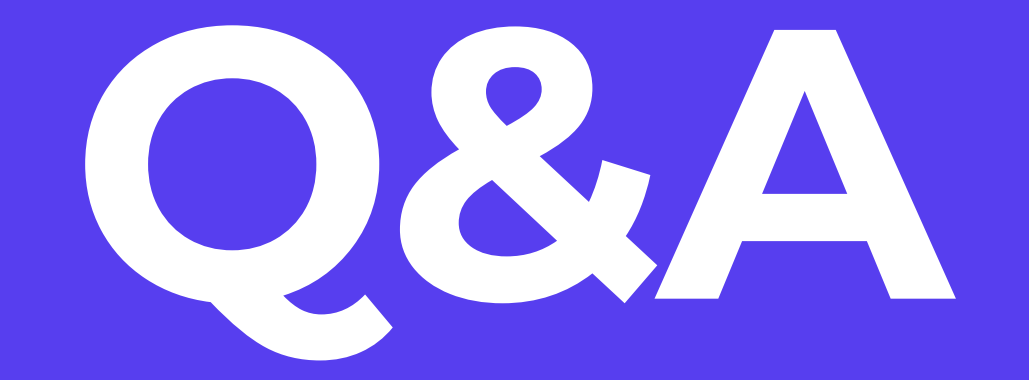

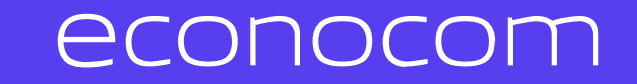

Made with  $\heartsuit$  on a Mac